Schéma de réalisation :

PAR F6AGY

DIPOLE BANDE 40 M POUR ESPACE RESTREINT INSTALLÉ DANS MON PETIT GRENIER

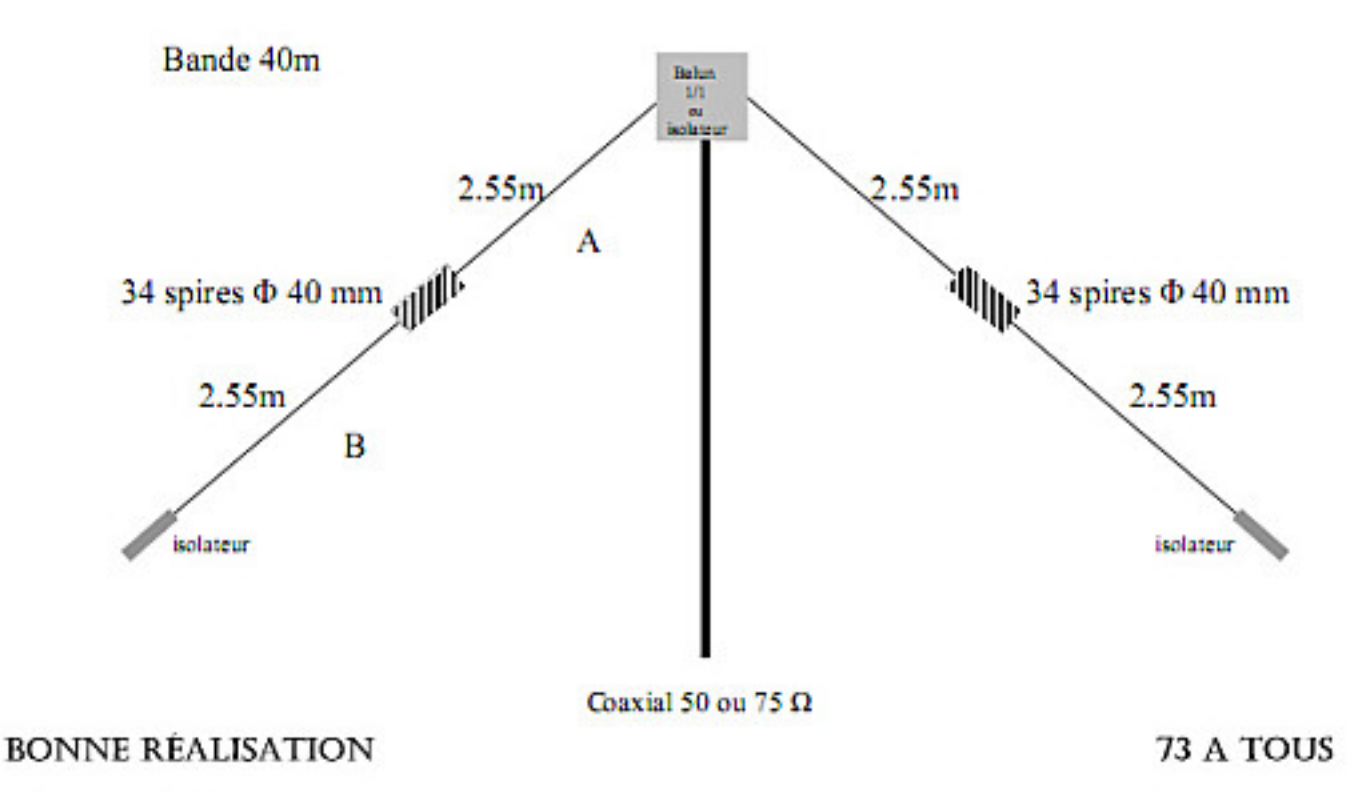

Voilà une description qui devrait intéresser beaucoup de radioamateurs ne disposant que de peu d'espace pour installer de quoi émettre et recevoir sur la bande des 40m ou 80m.

En effet, il n'est pas toujours facile de tendre un doublet ½ onde pour le 7 MHz en raison de ses dimensions de 2 fois 10 m environ et réaliser des contacts métropolitains et européens avec une verticale n'est pas l'idéal... sur 80m c'est 2 fois plus long !

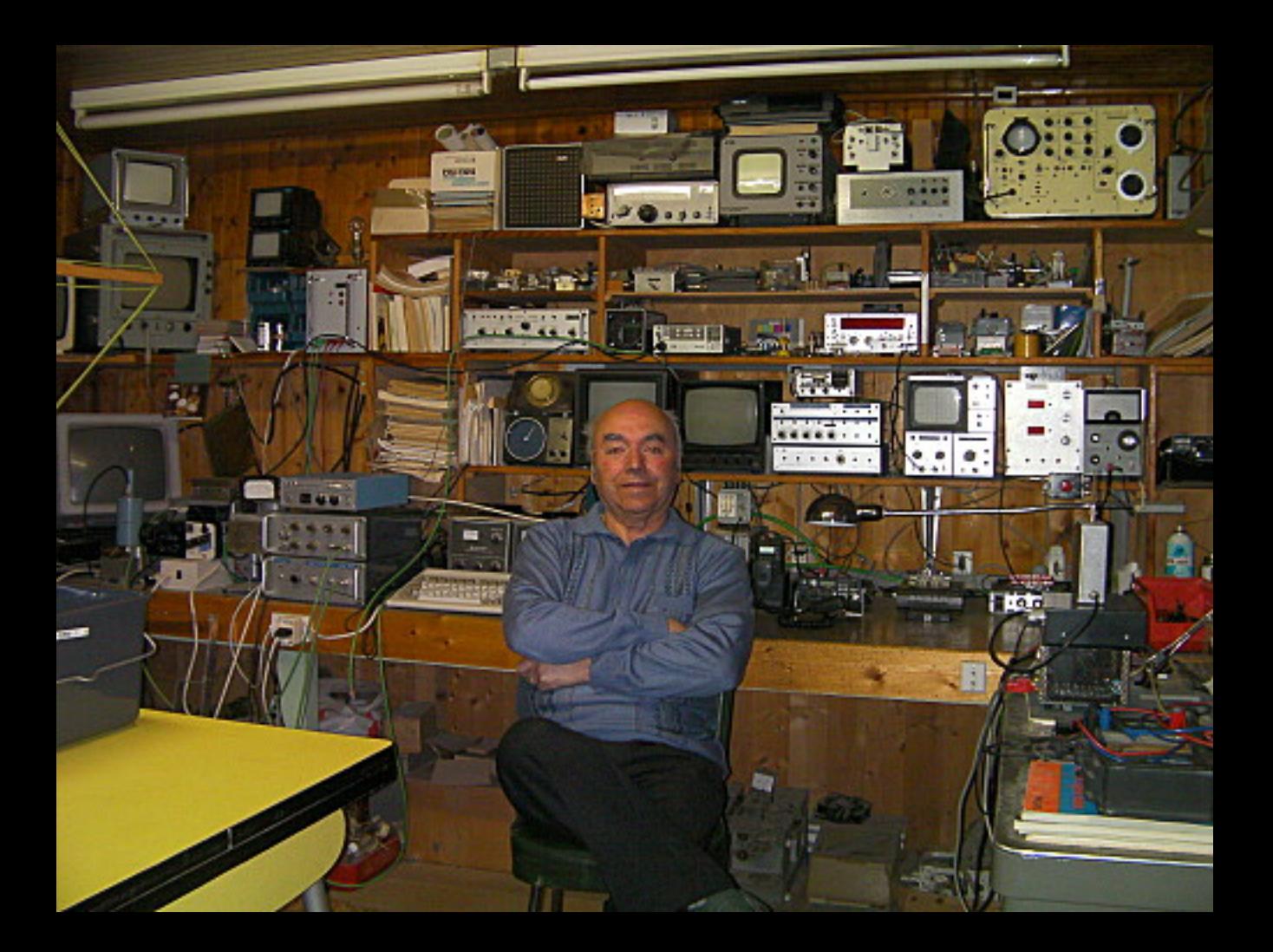